**AutoCAD Crack Download For Windows (2022)**

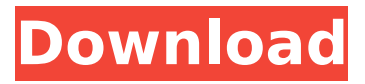

#### **AutoCAD Crack+ Download**

# The interface of AutoCAD Cracked Accounts is a "drag-anddrop" 2D and 3D design environment. A block palette is used to manipulate geometry,

and a diagramming area is used to draw items that would normally be rendered in a traditional 2D window (with the exception of annotation). Edges and faces of objects can be moved, rotated, and scaled. User-defined properties such as color, linetype, and

hatch fill can be set on these components. Once a design is finished, the user may take a "snapshot" of the entire drawing and/or region of interest, and then save the image to disk for later viewing or printing. A set of customizable

"parameters" controls some basic drawing options such as grid spacing and size, and allows for a certain amount of customizing (for example, it is possible to set the line color of an edge with a single click, as well as to set a default line width). It is also

possible to customize the toolbars on the top and bottom of the drawing area (see image below). The toolbars contain many of the most common tools for working with the drawing window, including customizations for drawing splines and

drafting tools. Figure 1: Selecting an element within the block palette and drawing it with the pencil tool The background color of the drawing area can be set to any color using a radial color picker. The drawing area can be completely or partially obscured when

selected, using the layer picker. Some of the most frequently used commands are accessible through the top panel of the drawing window (see image above). Top Left: The 3D View with the top layer and vertex count The top left quadrant of the

drawing area contains a 3D View. The AutoCAD graphics engine is capable of rendering the 3D view even when a 2D drawing is onscreen. 3D Views are usually hidden and brought into view using the View Options window. The 3D view contains a number of

special menu commands, toolbars, and toolbar buttons. Top Right: The "Home" area of the drawing window The top right quadrant contains a "Home" area, where the user can enter various commands or manipulate blocks, including brushes,

## camera controls, and a user-defined menus (see image above). The Home area is usually displayed only when a block is selected or if the drawing area is in select mode, but it is displayed

**AutoCAD Crack + [March-2022]**

AutoCAD Full Crack adds its own fields to drawings, saving the drawing with a certain user identifier in the Drawing.ini file. This identifier can be retrieved in AutoCAD using the GetDrawing() method, and used to access and modify the drawing. By default, the

drawing's AutoText object is named "Drawn text". This object can be used to create text in AutoCAD, and access its properties such as font, style and color. Macro recording in AutoCAD is handled using Visual LISP, a Visual LISP dialect developed by the

Autodesk Classroom. AutoCAD allows sharing of drawing information, through a drawing exchange format called the DXF format. Its purpose is to be able to exchange one drawing with another. The most important advantage is that the user's own license is not affected

by this sharing. Legacy Products AutoCAD LT AutoCAD LT is a lowcost AutoCAD clone that supports up to 20 design views and no animations, feature comparison, dimensioning, and other things. The 2017 version is available in 21 languages. As a

result of its low cost and ease of use, it is often referred to as "AutoCAD Lite". One of the main drawbacks is that it supports a maximum of 8-bit files for drawings, in contrast to 32-bit support for AutoCAD. Another drawback to this program is that it

does not allow the setting of Layers. AutoCAD LT can be downloaded from the Autodesk website. In 2020, Autodesk released AutoCAD LT 2020 on the 21st of April. The main feature of this release is that there is a web-based UI where you can use all

the usual features such as drafting, dimensioning, etc. AutoCAD In the early 1990s Autodesk released a product that was a significant improvement on the original AutoCAD in many ways. The name was changed from AutoCAD 2 to AutoCAD

LT (which was also originally the name of a different product). This meant that the product was no longer an Autodesk product, but was instead released by the third party company known as Benthos Software, Inc. Although the development of

AutoCAD LT was discontinued by Autodesk, it is still sold to this day. It is often referred to as "AutoCAD Lite". The major difference between AutoCAD and AutoC ca3bfb1094

A. Open Autocad. B. Click File > New. C. Navigate to your main folder. D. Browse to the /{AutoCADPath}/Admin /ACAD/AM/Acad.exe file. E. Click Open. F. Click OK. Select the standard features and then click OK. A. Select

the office toolbar and then click OK. A. You should see the "Plane Project" toolbar. B. Select "North American" from the "Plane Project" toolbar and then click OK. C. Click "Close". A. Select "Project Manager". B. Click "Select View". C. Click "Show", then

"Column View". A. Click the "Home" tab. B. Navigate to the cell that contains the "Name" column. C. Drag the "Name" column to the top of the cells. D. Scroll down to find the first reference to "WALL" and then drag the reference to be the first

row in the column. E. Save your work. An alternate method to add this column is to use the left arrow key to navigate through the cells in the column and then press "E" to enter edit mode. Select the cell that contains the "WALL" reference and press "I" to select all

## instances of that row. Press the left arrow key to navigate to the "Name" column. Press "E" to enter edit mode. Press "I" to select all cells containing "Name". Press the left arrow key to navigate to the "Name" column. Press the "End" key to exit edit mode. Press

the Enter key to create a new cell containing "Name" in the correct column. Advanced Method: A. Delete the cell with the "WALL" reference. B. Right-click the cell that contains the "Name" column and then select "Change Row and Column Layout". C. Select the

row that contains the first instance of "WALL" in the column. D. Select the column that contains the "WALL" reference. E. Click the Move tab. F. Drag the "WALL" reference to be the first row in the column. G. Save your work. Coenzyme Q10: a review of its

### pharmacological properties. C

**What's New in the?**

Automatically tag imported drawings for easy access. Tag imported drawings with standard tags that you define, and then sort drawings by tag to see

what you're working on. When you find a drawing, quickly get its details by typing its tag name in the AutoCAD search window. (video: 1:39 min.) Markup assist provides automatic feedback when you mark or annotate your drawings and drawings are

tagged. Markup assist provides on-the-fly suggestions and corrections when you mark or annotate your drawings. Suggestions include possible changes or places to make notes, plus information about areas you haven't yet marked. Corrections

are automatic, so you can quickly make them. (video: 1:34 min.) Collaboration: Quickly share a drawing with others. Work and collaborate on your designs in real time. Use the project sharing workspace to send the drawing and have others make edits or

add annotations. Then lock the drawing so only the sender can make changes. (video: 1:42 min.) Auto-rename your design elements. Find and mark all elements in a drawing, and then AutoCAD automatically renames them based on their appearance. For

example, most styles are automatically named based on the paper surface they are used on. (video: 1:42 min.) Merge: Automatically resolve conflicts and merge your drawings to provide a complete, edited, unified model. Merge conflicts when

you try to edit the same object more than once. If you find two identical objects in different parts of a drawing, automerge them. (video: 1:37 min.) Data Management: Import and manage geospatial data in many different formats. Import CAD, GIS and other file

formats. Export them to GIS and CAD formats, including DWG, DXF, DWG/XML, and PostGIS. Import from other software like AutoCAD, Microsoft Project, SketchUp, Google Earth and many more. (video: 1:49 min.) Manage your drawings with Windows Explorer. Open folders

in Windows Explorer to see your drawings. Then move, copy and delete drawings. Import, export and rename drawings. (video: 2:10 min.) Create and save visual styles. Create visual styles for geometric, text and other objects in your drawing. Then

### select all the objects that you want to have the same

**System Requirements:**

Minimum Requirements: Requires a 7" touchscreen device. Operating System: Android 2.1 or later Device: tablet, smartphone Memory: 512MB RAM Storage: 5GB available space Camera: Camera at

## least 2.1 megapixels, uses front-facing camera Features: Keep track of your workouts Move beyond just tracking your heart rate: We've added a feature called the Smart Heart Rate Monitor that automatically tracks your heart rate at any

## time throughout the workout, and keeps the workout duration accurate

<http://djolof-assurance.com/?p=37422> <https://72bid.com?password-protected=login> https://vitraya.io/wp-content/uploads/2022/07/AutoCAD\_Crack\_Patch\_With\_Serial\_Ke [y\\_Free\\_Download.pdf](https://vitraya.io/wp-content/uploads/2022/07/AutoCAD__Crack__Patch_With_Serial_Key_Free_Download.pdf) https://k22.be/wp-content/uploads/2022/07/AutoCAD\_Crack\_\_Torrent\_Free\_Download [\\_PCWindows\\_Updated\\_2022.pdf](https://k22.be/wp-content/uploads/2022/07/AutoCAD_Crack___Torrent_Free_Download_PCWindows_Updated_2022.pdf) <https://npcfmc.com/autocad-crack-full-product-key-free-x64-2022-latest/> <https://grandvenetianvallarta.com/autocad-crack-free-download-march-2022/> <http://oneteamacademy.com/wp-content/uploads/2022/07/jaqmed.pdf> <http://vietditru.org/advert/autocad-24-2-crack-march-2022/> <https://indir.fun/wp-content/uploads/AutoCAD-15.pdf> [https://danahenri.com/autocad-2022-24-1-crack-keygen-full-version-free-download-pc](https://danahenri.com/autocad-2022-24-1-crack-keygen-full-version-free-download-pc-windows/)[windows/](https://danahenri.com/autocad-2022-24-1-crack-keygen-full-version-free-download-pc-windows/) <https://www.ultimostore.com/wp-content/uploads/2022/07/kaifior.pdf> <https://autko.nl/2022/07/autocad-23-0-crack-with-registration-code-download-3264bit/> [https://qytetiurban.com/wp-content/uploads/2022/07/AutoCAD\\_Crack\\_License\\_Keygen](https://qytetiurban.com/wp-content/uploads/2022/07/AutoCAD_Crack_License_Keygen_Free_X64_Latest2022-2.pdf) Free X64 Latest2022-2.pdf <http://adhicitysentulbogor.com/?p=44526> <https://www.ibjf.at/wp-content/uploads/2022/07/AutoCAD-30.pdf> <https://vdsproductions.nl/autocad-19-1-march-2022/> <https://superstitionsar.org/autocad-23-0-crack-free-download/> <https://volektravel.com/wp-content/uploads/2022/07/paygwe.pdf> <https://1w74.com/autocad-crack-free-download-for-pc-latest-2022/> <https://www.goleisureholidays.com/wp-content/uploads/2022/07/AutoCAD-4.pdf>